**Bref historique de Debian**

1999-2020Debian Documentation Team debian-doc@lists.debian.org 2023Debian Publicity Team debian-publicity@lists.debian.org Debian Publicity Team Ce document peut être librement redistribué ou modifié tant que vos modifications sont clairement mentionnées.

Ce document peut être redistribué contre paiement ou gratuitement, et peut être modifié (sont concernées les conversions d'un type de média ou de format de fichier vers un [autre ainsi que les traductions](mailto:debian-doc@lists.debian.org) d'une langue vers une autre[\), pourvu que vos modifications](mailto:debian-publicity@lists.debian.org) soient clairement indiquées comme telles.

Les contributions significatives à l'élaboration du présent document ont été faites par :

- Javier Fernández-Sanguino jfs@debian.org
- Bdale Garbee bdale@debian.org
- Hartmut Koptein koptein@debian.org
- Nils Lohner lohner@debian[.org](mailto:jfs@debian.org)
- Will Lowe lo[we@debian.org](mailto:bdale@debian.org)
- Bill Mitchell Bill[.Mitchell@pobox.com](mailto:koptein@debian.org)
- Ian Murdock
- Martin Schulze [joey@debian.org](mailto:lohner@debian.org)
- Craig Small [c](mailto:lowe@debian.org)[small@debian.org](mailto:Bill.Mitchell@pobox.com)

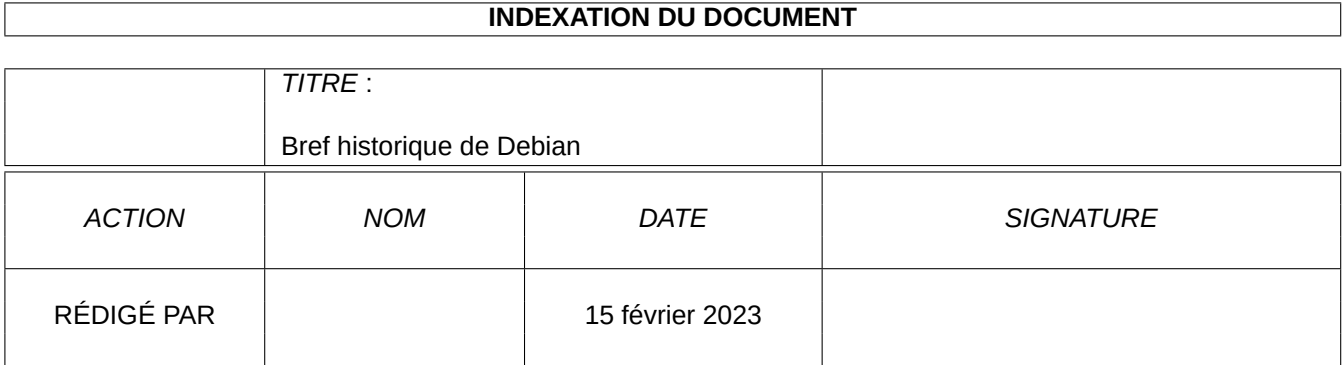

#### **SUIVI DU DOCUMENT**

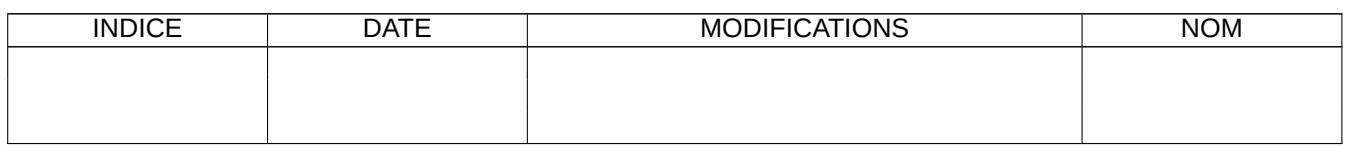

# **Table des matières**

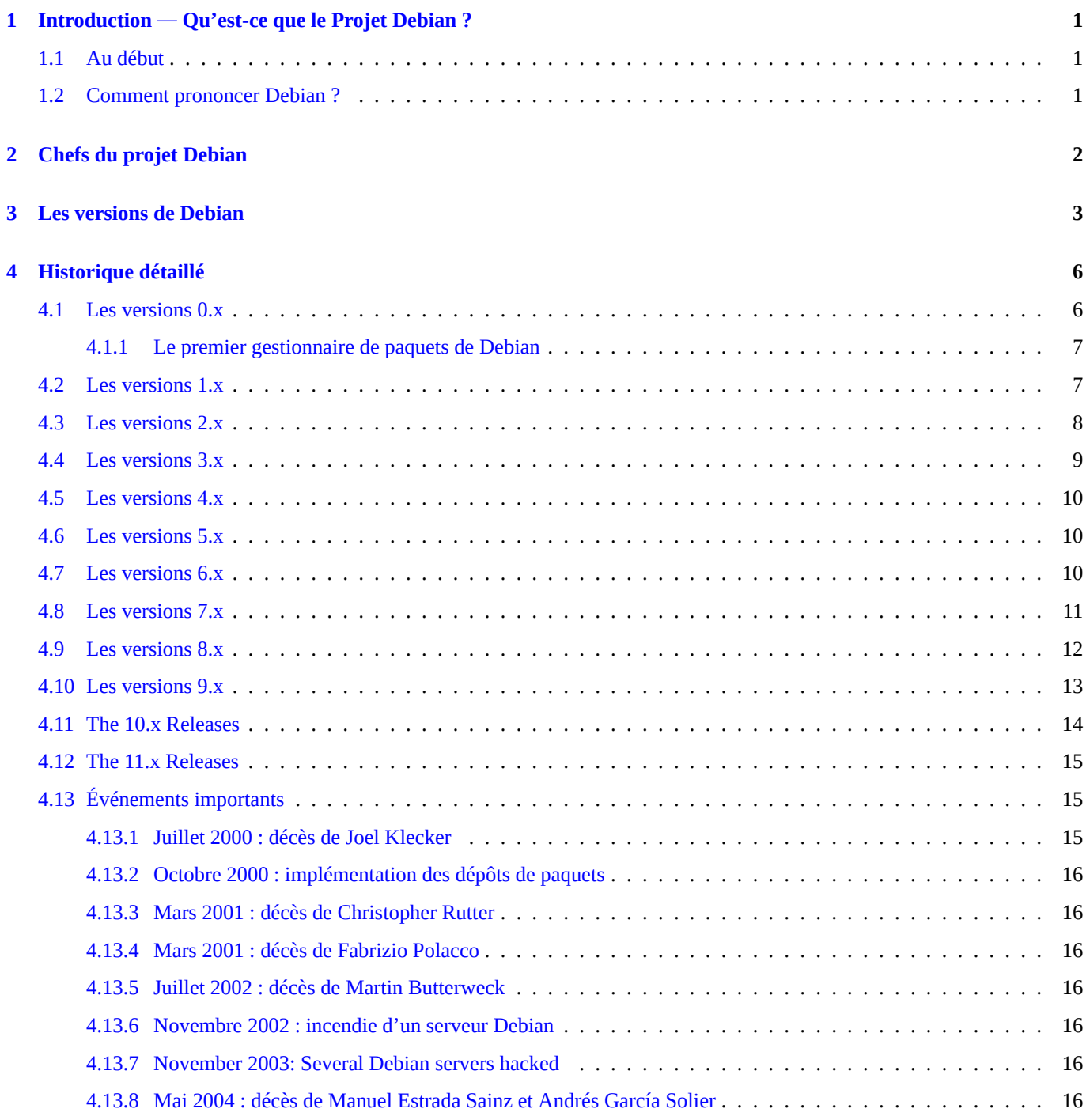

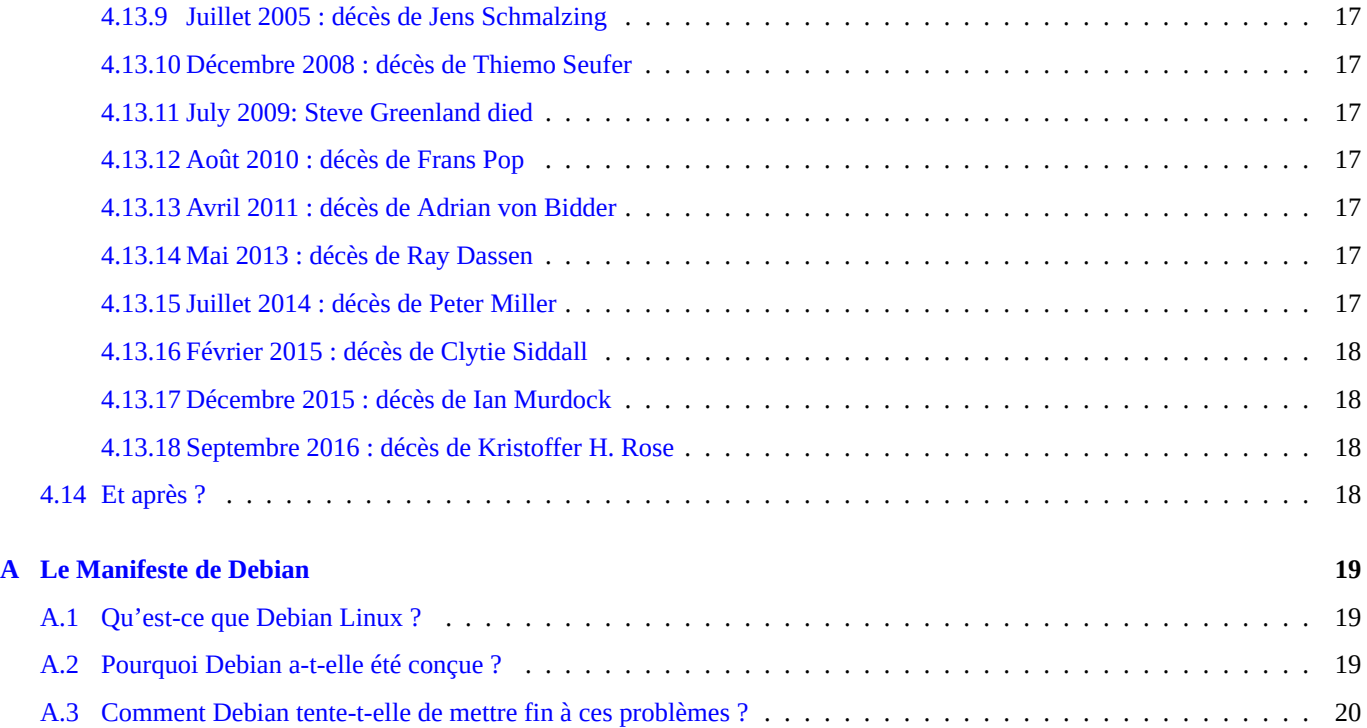

**Résumé**

Ce document décrit l'histoire et les objectifs du projet Debian.

# **Introduction** — **Qu'est-ce que le Projet Debian ?**

Le projet Debian est un groupe mondial de volontaires qui s'efforcent de produire un système d'exploitation qui soit composé exclusivement de logiciels libres. Le principal produit de ce projet est la distribution Debian GNU/Linux, qui inclut le noyau Linux ainsi que des milliers d'applications préempaquetées. Divers types de processeurs sont gérés à des degrés divers, en incluant les architectures x86 32 ou 64 bits, ARM, MIPS, PowerPC et IBM S/390.

De[bian a encoura](https://www.debian.org/)gé la formation de Software in the Public Interest, Inc., une organisation à but non lucratif basée à New York. SPI a été fondée pour aider Debian et d'autres organisations similaires à développer et distribuer du matériel et des programmes ouverts. Entre autres, SPI fournit un mécanisme permettant au Projet Debian d'accepter des dons qui peuvent être défiscalisés au États-Unis d'Amérique.

Pour en apprendre davantage sur le [logiciel libre, vous pouvez lire la pa](https://www.spi-inc.orgi/)ge du Contrat social de Debian ainsi que le document associé des directives pour le logiciel libre Debian ou encore la page Que signifie libre pour Debian ?

## **1.1 Au début**

<span id="page-6-0"></span>The Debian Project was officially founded by Ian Murdock on August 16th, 1993. (There is also a scanned printout of that announcement.) At that time, the whole concept of a "distribution" of Linux was new. Ian intended Debian to be a distribution which would be made openly, in the spirit of Linux and GNU (read his manifesto provided as an appendix to this document for more details). The creation of Debian was sponsored by the FSF's GNU project for one year (November 1994 to November 1995).

Debian voulait être élaborée soigneusement et consciencieusemen[t, maintenue et géré](https://wiki.debian.org/DebianHistory?action=AttachFile&do=get&target=Debian-announcement-1993.txt)e avec autant d'att[ention. Cela a com](https://wiki.debian.org/DebianHistory?action=AttachFile&do=get&target=Debian-announcement-1993-pic-by-Ian_Murdock.png)mencé par un petit groupe de hackers du logiciel libre qui grandit pour devenir une grande communauté organisée de développeurs et d'utilisateurs.

À ses débuts, Debian était la seule distribution ouverte aux contributions de tout développeur ou utilisateur. C'est toujours le seul distributeur Linux majeur qui ne soit pas une entité commerciale. C'est le seul projet important disposant d'une constitution, d'un contrat social et de chartes pour organiser le projet. Debian est également la seule distribution « microempaquetée » utilisant des informations détaillées sur les dépendances entre les paquets, afin d'assurer la cohérence du système lors des mises à jour.

Pour atteindre et maintenir de hauts standards de qualité, Debian a adopté un vaste ensemble de chartes et de procédures pour l'empaquetage et la mise à disposition des logiciels. Ces standards sont soutenus par des outils, de l'automatisation et de la documentation qui implémentent tous les éléments clés de Debian d'une manière ouverte et transparente.

## **1.2 Comment prononcer Debian ?**

<span id="page-6-1"></span>La prononciation officielle de Debian est « déb-yann ». Le nom tire son origine des prénoms du créateur de Debian, Ian Murdock, et de son épouse, Debra.

# <span id="page-7-0"></span>**Chefs du projet Debian**

Debian a eu plusieurs dirigeants depuis ses débuts en 1993. Ian Murdock a fondé Debian en août 1993 et a mené le projet jusqu'en mars 1996. Bruce Perens a dirigé Debian d'avril 1996 à décembre 1997. Ian Jackson a dirigé Debian de janvier 1998 à décembre 1998. Wichert Akkerman a dirigé Debian de janvier 1999 à mars 2001. Ben Collins a dirigé Debian d'avril 2001 à avril 2002. Bdale Garbee a dirigé Debian d'avril 2002 à avril 2003. Martin Michlmayr a dirigé Debian de mars 2003 à mars 2005. Branden Robinson a dirigé Debian d'avril 2005 à avril 2006. Anthony Towns a dirigé Debian d'avril 2006 à avril 2007. Sam Hocevar a dirigé Debian d'avril 2007 à avril 2008. Steve McIntyre a dirigé Debian d'avril 2008 à avril 2010. Stefano Zacchiroli a dirigé Debian d'avril 2010 à avril 2013. Lucas Nussbaum a dirigé Debian d'avril 2013 à avril 2015. Neil McGovern a dirigé Debian d'avril 2015 à avril 2016. Mehdi Dogguy a dirigé Debian d'avril 2016 à avril 2017. Chris Lamb led Debian from April 2017 until April 2019. Sam Hartman led Debian from April 2019 until April 2020. Jonathan Carter was elected in April 2020 and is our current leader.

# <span id="page-8-0"></span>**Les versions de Debian**

Debian 0.01 jusqu'à 0.90 (d'août à décembre 1993)

Debian 0.91 (janvier 1994) : cette version avait un système de paquets simpliste qui permettait d'installer et de désinstaller des paquets. Le projet est passé à plusieurs dizaines de personnes à ce moment.

Debian 0.93R5 (mars 1995) : la responsabilité de chaque paquet a été clairement assignée à un développeur à partir de cette date, et le gestionnaire de paquets (**dpkg**) a été utilisé pour installer les paquets après l'installation d'un système de base.

Debian 0.93R6 (novembre 1995) : apparition de **dselect**. Ce fut la dernière version de Debian au format binaire a.out. Il y avait environ 60 développeurs. Le premier serveur master.debian.org a été construit par Bdale Garbee et hébergé par HP, parallèlement au développement de la version 0.93R6. Le déploiement d'un serveur maître explicite, sur lequel les développeurs Debian construiraient chaque version, a conduit directement à la création d'un réseau de miroirs Debian, et indirectement au développement de nombreuses chartes et procédures utilisées aujourd'hui pour gérer le projet.

Debian 1.0 n'est jamais parue : « InfoMagic », un revendeur de cédéroms, livra accidentellement la version de développement de Debian sous le nom 1.0. En décembre 1995, Debian et InfoMagic annoncèrent conjointement que cette version était déclarée radiée. Bruce Perens expliquait alors que les fichiers présents dans le « InfoMagic Linux Developer's Resource 5-CD Set November 1995 » annoncé comme « Debian 1.0 » ne constituaient pas la version 1.0 de Debian, mais une version de développement précédente qui n'était que partiellement au format ELF, ne s'amorçait probablement pas correctement, et ne représentait pas la qualité d'un système Debian officiel. Pour éviter la confusion entre cette version prématurée et la version réelle de Debian, le projet Debian a renommé sa version suivante « Debian 1.1 ». La version prématurée de Debian 1.0 sur cédérom n'est pas reconnue et ne devrait pas être utilisée.

L'hébergement de master.debian.org a été déplacé de HP à i-Connect.Net à la fin de l'année 1995. Michael Neuffer et Shimon Shapiro, fondateurs de i-Connect.Net, ont hébergé master sur leur propre matériel pendant un peu plus d'une année. Pendant cette période, ils ont proposé de nombreux services à Debian, en incluant le processus de nouveau mainteneur et en aidant significativement la croissance du nouveau réseau de miroirs Debian.

Debian 1.1 *Buzz* (17 juin 1996) : ce fut la première version de Debian portant un nom de code. Il a été choisi, comme tous les autres par la suite, d'après les personnages du film *Toy Story* et dans le cas présent d'après celui de *Buzz Lightyear* (Buzz l'éclair). À ce moment, Bruce Perens prenait la succession de Ian Murdock à la direction du projet Debian. Celui-ci travaillait alors pour Pixar, la société qui produisait ces films. Cette version était 100 %ELF, utilisait le noyau Linux 2.0 et contenait 474 paquets.

Debian 1.2 *Rex* (12 décembre 1996) : ce nom est celui du dinosaure en plastique du film. Cette version consistait en 848 paquets entretenus par 120 développeurs.

Debian 1.3 *Bo* (5 juin 1997) : ce nom est tiré de « Bo Beep », la bergère. Elle contenait 974 paquets maintenus par 200 développeurs.

Debian 2.0 *Hamm* (24 juillet 1998) : nom du cochon du film. Ce fut la première version multi-architecture de Debian, avec la gestion de l'architecture 68k de Motorola. Cette version (encadrée par Ian Jackson comme chef de Projet) a marqué la transition vers la bibliothèque libc6, proposait plus de 1500 paquets et était produite par 400 développeurs.

Debian 2.1 *Slink* (sortie le 9 mars 1999) : nom du chien du film. Deux architectures y ont été ajoutées, Alpha et SPARC. Avec Wichert Akkerman comme chef du Projet, cette version consistait d'environ 2 250 paquets qui tenait sur deux CD de la suite

officielle. L'apport technique majeur était l'introduction de apt, une nouvelle interface de gestion de paquets. Largement imitée, apt répondait aux problèmes résultant de la croissance de Debian et établissait ainsi un nouveau paradigme pour l'acquisition et l'installation sur les systèmes d'exploitation libre.

Debian 2.2 *Potato* (parue le 15 août 2000) : d'après le nom « Potato Head » des films *Toy Story*. Cette version ajouta la gestion pour les architectures PowerPC et ARM. Avec Wichert menant encore le Projet, cette version consistait en plus de 3900 paquets binaires dérivés de plus de 2600 paquets sources maintenus par plus de 450 développeurs Debian.

Debian 3.0 *Woody* (parue le 19 juillet 2002) : nom du cowboy, personnage principal de la série de films *Toy Story*. Encore plus d'architectures ont été ajoutées à cette version : IA-64, HP PA-RISC, MIPS (big endian), MIPS (little endian) et S/390. C'était également la premièr[e version i](http://www.debian.org/ports/powerpc/)nt[égrant](http://www.debian.org/ports/arm/) des logiciels de cryptographie suite aux allégements de restriction à l'exportation aux USA, et aussi la première incluant KDE, les problèmes de licence de QT ayant été résolues. Bdale Garbee ayant été récemment désigné comme chef du Projet, plus de 900 développeurs Debian ont permis la publication de cette version contenant environ 8500 paquets binaires qui tenaient sur un ensem[ble offi](http://www.debian.org/ports/ia64/)[ciel de 7 CD.](http://www.debian.org/ports/hppa/)

Debian 3.1 *Sarge* (6 June 2005): named for the sergeant of the Green Plastic Army Men. No new architectures were added to the release, although an unofficial AMD64 port was published at the same time and distributed through the new Alioth project hosting site. This release features a new installer: *debian-installer*, a modular piece of software that feature automatic hardware detection, unattended installation features and was released fully translated to over thirty languages. It was also the first release to include a full office suite: OpenOffice.org. Branden Robinson had just been appointed as Project Leader. This release was made by more than nine hundred Debian developers, and contained around 15,400 binary packages and 14 binary CDs in the official set.

Debian 4.0 *Etch* publiée le 8 avril 2007. Nom de l'ardoise magique dans le film. L'architecture AMD64 fut ajoutée dans cette version et la gestion officielle de m68k supprimée. Cette version continua d'utiliser l'*installateur Debian* classique mais une version graphique y fut ajoutée, ainsi qu'une vérification cryptographique des paquets téléchargés, un partitionnement plus flexible (avec la gestion de partitions chiffrées), une simplification de la configuration des messages électroniques, une sélection plus flexible des environnements de bureau, une localisation simplifiée mais améliorée et de nouveaux m[odes incl](http://www.debian.org/ports/amd64/)uant un mode de *secours* (rescue mode). Les nouvelle[s instal](http://www.debian.org/ports/m68k/)lations ne requirent plus un redémarrage puisque les deux premières phases d'installations étaient maintenant intégrées. Ce nouvel installateur fournissait également la gestion de scripts utilisant les caractères composés et des langages complexes pour le mode graphique, ce qui amenait le nombre de traductions à plus de cinquante. Sam Hocevar fût élu chef de Projet le même jour et celui-ci comptait plus de 1030 développeurs Debian. Cette version contenait environ 18 000 paquets binaires qui prenaient plus de 20 CD (ou 3 DVD) dans l'ensemble officiel. Il y avait également 2 CD disponibles pour installer des environnements de bureau différents de celui par défaut.

Debian 5.0 *Lenny* fut publiée en février 2009. Nommée d'après les jumelles dans le film. L'architecture ARM EABI (ou *armel*) fut ajoutée dans cette version, permettant la gestion des nouveaux processeurs ARM rendant ainsi obsolète le vieux portage ARM (*arm*). Le portage m68k ne fut pas inclus dans cette version bien qu'il soit toujours fournit dans la distribution *unstable*. Cette version ne proposait pas non plus le portage FreeBSD, malgré tout le travail pour le rendre éligible.

La gestion des périphériques de petite taille a été améliorée dans cette version par l'ajout de la platefor[me Orion de M](https://wiki.debian.org/ArmEabiPort)arvell qui est utilisée dans de nombreux supports de stockage et de Netbooks. De nouveaux outils de construction (build) ont été ajoutés, ce qui a permis aux p[aquets](https://wiki.debian.org/M68k) de Debian d'être compilés de manière croisée et réduits pour les systèmes ARM embarqués. De même, des netbooks de divers marques furent gérés [et la distri](http://www.debian.org/ports/kfreebsd-gnu/)bution fournissait des logiciels plus a[daptés p](https://release.debian.org/lenny/arch_qualify.html)our des ordinateurs ayant des performances relativement faibles.

C'était également la première version qui fournissait la version libre de la technologie Java de Sun, rendant possible la distribution d'applications Java dans la section *main*.

Debian 6.0 *Squeeze* (février 2011) : nom de l'extraterrestre vert aux trois yeux dans le film.

Cette version a été gelée le 6 août 2010 au cours de la conférence onzième DebConf qui s'est tenue à New York en présence de nombreux développeurs Debian.

Alors que deux architecture furent abandonnées (alpha et hppa), le nouveau portage FreeBSD (kfreebsd-i386 et kfreebsd-amd64) fut mis à disposition comme *aperçu technologique*, incluant le noyau et les outils en espace utilisateur ainsi que les applications serveurs usuelles (mais aucune fonctionnalité de bureau avancée). Ce fut la première fois qu'une distribution Linux était étendue à l'utilisation d'un noyau autre que Linux.

La nouvelle version introduisit une séquence de démarrage basée sur les dépendan[ces, ce qu](http://www.debian.org/ports/kfreebsd-gnu/)i permet la parallélisation de l'exécution des scripts d'initialisation et accélère le démarrage du système.

Debian 7.0 *Wheezy* (mai 2013) : nom du manchot en caoutchouc avec un nœud papillon rouge.

Cette version a été gelée le 30 :juin 2012 juste avant la conférence des développeurs de la treizième conférence DebConf (Deb-Conf12) qui s'est tenue à Managua au Nicaragua.

L'architecture *armhf* a été incluse dans cette version ainsi que la gestion multi-architecture, ce qui permet aux utilisateurs d'installer des paquets d'architectures différentes sur la même machine. Des améliorations dans le processus d'installation ont permis aux personnes ayant une déficience visuelle d'installer le système en utilisant pour la première fois le logiciel de synthèse vocale « speech ».

C'était également la première version à gérer l'installation et le démarrage sur des périphériques utilisant le micrologiciel UEFI.

Debian 8.0 *Jessie* (avril 2015) : nom de la poupée vachère qui apparut la première fois dans Toy Story 2.

This release introduced for the first time the systemd init system as default. Two new architectures were introduced: arm64 and ppc64el and three architectures were dropped: s390 (replaced by s390x), ia64 and sparc. The Sparc architecture had been present in Debian for 16 years, but lacked developer support to make it maintainable in the distribution.

The release included many security improvements such as a new kernel that nullified a whole set of security vulnerabilities (symlink attacks), a new way to detect packages which were under security support, more packages built with hardened compiler flags and a new mechanism (needrestart) to detect sub-systems which had to be restarted in order to propagate security updates after an upgrade.

Debian 9 *Stretch* (juin 2017) : nom du poulpe en caoutchouc qui possède des ventouses sur ses huit longs bras et qui apparut dans Toy Story 3.

Cette version fut gelée le 7 février 2017.

La gestion de l'architecture powerpc fut supprimée alors que celle pour l'architecture mips64el fut introduite. Cette version introduisit les paquets de débogage avec un dépôt dédié dans l'archive. Ces paquets fournissent automatiquement les symboles de débogage des paquets.

Debian 10 *Buster* (July 2019): named for Andy's pet dog, received as Christmas present in the end of Toy Story.

Avec cette version, Debian a pour la première fois inclus un cadriciel de contrôle d'accès obligatoire, activé par défaut (AppArmor). C'est aussi la première version de Debian livrée avec des applications programmées en Rust comme Firefox, ripgrep, fd, exa, etc. et un nombre conséquent de bibliothèques basées sur Rust (plus de 450).

Debian 11 *Bullseye* (August 14th, 2021): named for Woody's wooden toyhorse that appeared in Toy Story 2.

# <span id="page-11-0"></span>**Historique détaillé**

#### **4.1 Les versions 0.x**

<span id="page-11-1"></span>Debian a été créée en août 1993 par Ian Murdock alors qu'il était étudiant à l'université de Purdue. Debian a été parrainée la première année (de novembre 1994 à novembre 1995) par le projet GNU de The Free Software Foundation, organisation créée par Richard Stallman et associée à la licence « General Public Licence » (GPL).

Les versions 0.01 jusqu'à 0.90 de Debian ont été publiées entre août et décembre 1993. Ian Murdock écrivait alors :

« La version 0.91 de Debian a été publiée en janvier 1994. Elle avait un systè[me primitif de gestion de paquets](https://www.fsf.org/) qui permettait aux utilisateurs de manipuler les paquets mais n'autorisait pas grand-chose d'autre (il ne possédait certainement pas de dépendances ou d'options analogues). À cette époque, quelques dizaines de personnes travaillaient sur Debian, même si je devais toujours assembler les versions moi-même. La version 0.91 fut la dernière version faite de cette manière. »

« Une grande partie de l'année 1994 a été consacrée à organiser le projet Debian de façon à ce que les autres puissent plus directement contribuer, comme pour la réalisation de **dpkg** (Ian Jackson fut très largement responsable de cette dernière). Si je me souviens bien, il n'y a pas eu de version officielle en 1994, bien que nous en ayons eu un certain nombre en interne, à chaque fois que nous progressions dans l'avancement de la distribution. »

« La Debian 0.93, en version 5, est sortie en mars 1995 et a été la première version « moderne » de Debian : il n'y avait jamais eu autant de développeurs (bien que je ne puisse me rappeler combien), chacun maintenait ses propres paquets et **dpkg** était utilisé pour installer et maintenir tous ces paquets après l'installation du système de base. »

« La Debian 0.93, en version 6, est sortie en novembre 1995 et a été la dernière version au format a.out. Il y avait environ 60 développeurs pour maintenir les paquets de la version 0.93R6. Si je me souviens bien, **dselect** a fait son apparition dans cette version. »

Ian Murdock fait aussi remarquer que la Debian 0.93R6 « [...] a été ma version favorite de Debian » bien qu'il admette la possibilité d'être de parti pris, puisqu'il avait arrêté de travailler activement sur le projet en mars 1996 durant la pré-production de la Debian 1.0. Cette dernière fut renommée 1.1 pour éviter toute confusion avec un fabricant de cédérom qui avait nommé faussement 1.0 une version précédente. Cet incident mena au concept d'images ISO « officielles », de façon à éviter aux vendeurs ce genre de bévue.

Durant le mois d'août 1995 (entre les versions 0.93R5 et 0.93R6 de Debian), Hartmut Koptein a débuté le premier portage de Debian pour la famille des Motorola m68k. Il disait que « de nombreux paquets étaient construits autour de l'architecture i386 (« petit-boutiste », -m486, -O6 et tout ce genre d'options de la bibliothèque libc4) et que cela a été un travail énorme que d'avoir une base de paquets de départ sur ma machine (un Atari Medusa 68040, 32 MHz). Après trois mois (en novembre 1995), j'ai mis à disposition 200 paquets, sur les 250 disponibles, tous pour la bibliothèque libc5 ! ». Plus tard, il commença un autre portage avec Vincent Renardias et Martin Schulze, pour la famille des PowerPC.

À partir de ce moment, le projet Debian s'est développé et a ajouté de nombreux portages vers d'autres architectures, un portage vers un nouveau noyau non Linux (le micronoyau GNU Hurd), et au moins une version de noyau BSD.

Un des tout premiers membres du projet, Bill Mitchell, se rappelle au sujet du noyau Linux :

« [...] On devait être entre la version 0.99r8 et 0.99r15 lorsqu'on a débuté. Pendant très longtemps, j'étais capable de construire un noyau en moins de 30 minutes sur une machine dotée d'un 386 à 20 MHz, et j'étais ainsi capable d'installer une Debian dans le même temps avec moins de 10 Mo d'espace disque. »

« [...] Je me souviens que l'équipe initiale comprenait Ian Murdock, moi-même, Ian Jackson, un autre Ian dont le nom de famille m'échappe, Dan Quinlan, et quelques autres personnes dont je ne me souviens pas des noms. Matt Welsh faisait aussi partie du groupe initial, ou l'a rejoint tout au début (il a depuis quitté le projet). Quelqu'un a créé une liste de diffusion et nous nous sommes mis au travail. »

« Si je me souviens bien, nous ne sommes pas partis d'un plan défini, et nous n'avons pas commencé en définissant des objectifs avec une approche très organisée. Dès le début, si je ne me trompe pas, nous avons rassemblé aléatoirement les sources d'un certain nombre de paquets. Avec le temps, nous avons fini par mettre au point une collection de composants qui seraient nécessaires au cœur de la distribution : le noyau, un shell, **update**, **getty**, de nombreux autres programmes et fichiers de configuration requis pour initialiser le système ainsi que tout un jeu d'utilitaires. »

#### **4.1.1 Le premier gestionnaire de paquets de Debian**

<span id="page-12-0"></span>Aux tout premiers pas du projet, ses membres ont choisi de ne distribuer que les paquets source. Chaque paquet serait composé du code source amont ainsi que d'une rustine pour Debian. Les utilisateurs n'auraient alors qu'à « décompresser » les sources, appliquer les rustines puis compiler eux-mêmes. Ils ont cependant compris très tôt qu'une distribution sous forme d'exécutables serait nécessaire. Le premier outil d'empaquetage, écrit par Ian Murdock et appelé dpkg, créait un paquet dans un format binaire spécifique à Debian et pouvait être utilisé plus tard pour dépaqueter et installer les fichiers d'un paquet.

Ian Jackson a ensuite rapidement repris le développement de l'outil d'empaquetage, en renommant l'outil lui-même **dpkg-deb** et en écrivant une interface qu'il appela **dpkg** pour faciliter l'utilisation de **dpkg-deb** et introduire les notions de *dépendances* et *conflits* du système Debian d'aujourd'hui. Les paquets fabriqués à partir de ces outils possédaient un en-tête avec la version de l'outil utilisé pour créer le paquet et un fichier à l'intérieur duquel se trouvait l'archive sous forme compressée (tar), lequel était séparé de l'en-tête par des informations de contrôle.

C'est à ce moment qu'un débat a pris forme au sein des membres du projet. Certains préconisaient l'abandon du format spécifique de Debian créé par **dpkg-deb** en faveur du format de l'outil **ar**. Après de nombreuses versions de format de fichiers, et autant d'adaptations des outils d'empaquetage, le format **ar** fut adopté. La valeur ajoutée de ce changement fut la possibilité pour un paquet Debian d'être dépaqueté sur n'importe quel système Unix sans avoir besoin de lancer un exécutable auxiliaire. En d'autres mots, seuls les outils standard présents sur chaque système Unix comme « ar » ou « tar » sont nécessaires au dépaquetage d'un paquet binaire Debian pour en examiner le contenu.

## **4.2 Les versions 1.x**

<span id="page-12-1"></span>Lorsque Ian Murdock quitta Debian, il nomma Bruce Perens comme successeur. Bruce s'était initialement intéressé à Debian alors qu'il essayait de créer une distribution de Linux sur cédérom nommée « Linux for Hams », qui devait inclure tous les logiciels Linux intéressant les opérateurs de radio amateur. Constatant que le cœur du système Debian nécessitait encore bien plus de développement pour correspondre à son projet, Bruce s'est mis à travailler intensivement sur le système de base et les outils relatifs à l'installation, en remettant ses projets à plus tard. Son travail incluait l'assemblage (avec Ian Murdock) du premier ensemble des scripts d'installation de Debian, qui ont permis de créer la disquette de secours, qui a été un composant essentiel de la panoplie d'outils d'installation de Debian pour plusieurs versions.

Ian Murdock raconte :

« Bruce fut le candidat naturel à ma succession car il maintenait le système de base depuis près d'un an. Il a pu ainsi combler le vide dû au fait que le temps que je pouvais consacrer à Debian déclinait rapidement. »

Il lança un certain nombre d'éléments importants du projet, incluant la coordination des efforts pour écrire les *principes du logiciel libre selon Debian* et le *Contrat Social de Debian* ainsi que le démarrage de l'*Open Hardware Project*. Pendant la durée de ses fonctions de chef de Projet, Debian a gagné des parts de marché et une réputation de plate-forme pour utilisateurs de Linux sérieux et compétents.

Bruce Perens aussi mena l'effort pour créer la société Software in the Public Interest. Destinée à l'origine à fournir un cadre légal au projet Debian permettant l'acceptation de donations, elle devint rapidement une entité soutenant des projets de logiciels libres en dehors de Debian.

Voici les différentes versions de Debian publiées pendant cette période :

- 1.1 *Buzz*, sortie en juin 1996 (474 paquets, noyau 2.0, entièrement au format ELF, **dpkg**) ;
- 1.2 *Rex*, sortie en décembre 1996 (848 paquets, 120 développeurs) ;
- 1.3 *Bo*, sortie en juillet 1997 (974 paquets, 200 développeurs).

Il y a eu quelques versions intermédiaires pour la version 1.3, la dernière portant le numéro 1.3.1R6.

Bruce Perens a été remplacé par Ian Jackson comme chef de Projet Debian au début du mois de janvier 1998, après avoir amené le projet à la préparation de la version 2.0.

## **4.3 Les versions 2.x**

<span id="page-13-0"></span>Ian Jackson est devenu le responsable du Projet Debian au début de l'année 1998 et tout de suite après vice-président de la *Software in the Public Interest*. Après la démission du trésorier (Tim Sailer), du président (Bruce Perens) et du secrétaire (Ian Murdock), il est devenu président et trois nouveaux membres furent choisis : Martin Schulze (vice-président), Dale Scheetz (secrétaire) et Nils Lohner (trésorier).

La version 2.0 de Debian (*Hamm*) est sortie en juillet 1998 pour les architectures de processeur Intel i386 et Motorola 68000. Cette version se caractérisait par l'introduction d'une nouvelle version des bibliothèques C (libc6 reposant sur la glibc2). Au moment de sa sortie, il y avait plus de 1 500 paquets maintenus par plus de 400 développeurs Debian.

Wichert Akkerman succéda à Ian Jackson comme chef du Projet Debian en janvier 1999. Debian 2.1 fut publiée le 9 mars 1999, après avoir été repoussée d'une semaine à la suite de quelques soucis de dernière minute.

Dans la version 2.1 de Debian (*Slink*) figurait deux nouvelles architectures : Alpha et Sparc. Les paquets du système X-Windows inclus dans cette version furent grandement réorganisés par rapport aux versions précédentes, et cette version vit l'inclusion de **apt**, l'interface de gestion de paquets nouvelle génération. Enfin, cette version a été la pre[mière à dema](https://www.debian.org/releases/slink/)nd[er 2 CD](https://www.debian.org/News/1999/19990309) pour l'ensemble officiel de CD Debian. La distribution comportait environ 2 250 paquets.

Le 21 avril 1999, l'entreprise Corel et le projet de bureau KDE formèrent [une all](https://www.debian.org/ports/alpha/)ia[nce av](https://www.debian.org/ports/sparc/)ec Debian quand Corel annonça son intention de publier une distribution Linux basée sur Debian et l'environnement de bureau KDE. Une nouvelle distribution basée sur Debian, Storm Linux, apparut durant les mois suivants et le projet Debian choisit un nouveau logo, avec une déclinaison officielle pour tout matériel griffé Debian tel que CD et sites internet, et une autre non officielle à utiliser pour tout matériel mentionnant ou dérivé de Deb[ian.](https://www.corel.com/)

Un nouveau et unique portage de Debian débuta également à cette époque, celui pour Hurd.

Les développeurs de Debian se sont retrouvés formellement pour la première fois lors d'une rencontre annuelle appelée DebConf. La première rencontre, appelée Debconf0, a eu lieu en France, à Bordeaux, du 5 au 9 juillet 2000. Le but de la conférence était de faire se rencontrer et parler les développeurs et les utilisateurs avancés pour travailler [ensem](https://www.debian.org/ports/hurd/)ble et faire avancer certaines parties de la distribution.

Debian 2.2 (*Potato*) est sortie le 15 août 2000 pour les architectures de processeurs Intel i386, Motorola 68000, Al[pha, SUN](http://www.debconf.org) Sparc, PowerPC et ARM. Elle [a été la pre](https://wiki.debian.org/DebConf0)mière version à inclure les portages pour PowerPC et ARM. Au moment de sa sortie, il y avait plus de 3 900 paquets binaires et 2 600 paquets source maintenus par plus de 450 développeurs Debian.

An interesting fact about Debian 2.2 is that it showed how an free software effort could lead to a modern operating system despite all the issues around it. This was studied thoroughly by a group of interested people in an article called Counting potatoes: The size of Debian 2.2, by Jesús González Barahona, quoting from this article:

« [...] nous avons utilisé le système sloccount de David A. Wheeler pour déterminer le nombre de lignes de code source physiques (SLOC) de Debian 2.2 (*Potato*). Nous avons montré que Debian 2.2 contenait plus de 55 millions de SLOC physiques (presque deux fois plus que Red Hat 7.1, sortie environ 8 mois plus tard), et démontrant que le modèle de dévelop[pement de Debian \(basé](https://flosshub.org/53) [sur le travail d'un](https://flosshub.org/53) groupe important de développeurs volontaires répartis dans le monde) est au moins aussi efficace que d'autres méthodes de développement [...] Nous avons également montré que si Debian avait été développée avec les méthodes propriétaires habituelles, le modèle COCOMO estime que le coût de Debian 2.2 aurait été proche de 1,9 milliard de dollars américains. De plus, nous avons fourni une analyse des langages de programmation utilisés dans la distribution (C à 70 %, C++ à 10 %, LISP et Shell à 5 %, puis les autres), et des paquets les plus importants (Mozilla, le noyau Linux, PM3, XFree86, etc.). »

## **4.4 Les versions 3.x**

<span id="page-14-0"></span>Avant même le début de la préparation de la publication de Woody, un changement dans le système d'archive sur ftp-master fut nécessaire. Le regroupement de paquets (pools) permettant la publication de version à buts spécifiques telle que la nouvelle version « testing » apparue pour la première fois pour la préparation de la publication de Woody a été activée sur ftp-master à la mi-décembre de l'an 2000. Un pool de paquets est simplement une collection d'un même paquet mais de version différente (expérimental, instable, testing et stable) d'où sont tirés les paquets qui seront ensuite inclus dans le fichier Package de la distribution.

Au même moment, la nouvelle distribution *testing* fut introduite. Le principe était de déplacer dans *testing* [les paquets de](http:/i/lists.debian.org/debian-devel-announce-0012/msg00004.html) *unstable* annoncés stables, après une période de quelques semaines. Cela a été introduit pour réduire le temps de gel et donner au projet la possibilité de préparer une nouvelle version à n'importe quel moment.

À cette époque, certaines des sociétés qui distribuaient des versions modifiées de Debian fermèrent définitivement. Corel vendit sa division Linux lors du premier trimestre 2001, Stormix déclara faillite le 17 janvier 2001, et Progeny arrêta le développement de sa distribution le 1er octobre 2001.

Le gel de la prochaine version a débuté le premier juillet 2001. Cependant, plus d'un an fut nécessaire pour finalement publier cette version, et cela en raison de problèmes avec les disquettes de démarrage, eux-même découlant de l'introduction de logiciels de cryptage dans l'archive principale et dû aux changements dans l'architecture sous-jacente (l'archive entrante et l'architecture de sécurité). Toutefois, pendant cette durée, la version stable (Debian 2.2) a été révisée sept fois et deux chefs de Projet furent élus : Ben Collins (en 2001) et Bdale Garbee. En parallèle, maints travaux dans divers domaines autres que l'empaquetage furent menés, en incluant la traducti[on du site internet \(plus de mille pages\) dans p](http://lists.debian.org/debian-devel-announce-0104/msg00004.html)lus de vingt langues. Deux autres projets internes (Debian Junior et Debian Med) furent lancés durant la phase de préparation de Woody ce qui permit à Debian de mettre l'accent sur ces tâches spécifiques.

The work around Debian didn't stop the developers from joining the annual DebConf meeting. The second meeting Debconf1 was held from the 2nd to the 5th of July together with the Libre Software Meeting (LSM) at Bordeaux (France) gathered around forty Debian developers. The third conference, Debconf2 took place in Toronto (Canada) July 5th 2002 with over eighty participants.

Debian 3.0 (*Woody*) est sortie le 19 juillet 2002 pour les architectures de processeurs Intel i386, Motorola 68000, Alpha, SUN Sparc, PowerPC, ARM, HP PA-RISC, IA-64, MIPS, MIPS (DEC) et IBMs[/390. Elle](http://www.debconf.org) fut la première version à incl[ure les porta](https://debconf1.debconf.org/)ges pour HP PA-RISC, IA-64, MIPS, MIPS (DEC) et IBM s/390. Au moment de sa sortie, il y avait plus de 8 500 paquets binaires maintenus par plus d'un millier de dévelo[ppeurs Deb](https://debconf2.debconf.org/)ian, et elle fut la première version à être disponible aussi bien sous forme de DVD-ROM que sous forme de CD-ROM.

Before the next release the *DebConf* annual meeting continued with the fourth conference, Debconf3 taking place in Oslo from July 18th to July 20th 2003 with over one hundred and twenty participants, with a *DebCamp* preceding it, from July 12th to July 17th. The fifth conference, Debconf4, took place from May 26th to June 2nd 2004 in Porto Alegre, Brazil with over one hundred and sixty participants from twenty six different countries.

Debian 3.1 (*sarge*) was released June 6th, 2005 for the same architectures as *woody*, alth[ough an un](https://debconf3.debconf.org/)official AMD64 port was released at the same time using the project hosting infrastructure provided for the distribution and available at Alioth (formerly at https://alioth.debian.org). [There were](https://debconf4.debconf.org/) around 15,000 binary packages maintained by more than nine hundred Debian developers.

La version *Sarge* a connu de nombreux changements majeurs, principalement en raison du temps important pris pour stabiliser et publier la distribution. Cette version n'a pas seulement mis à jour plus de 73 % des logiciels fournis dans la version précédente, mais a aussi ajouté plus de logiciels que les précédentes versions, en doublant presque de taille, avec plus de 9 000 nouveaux paquets dont la suite OpenOffice, le navigateur web Firefox et le client de messagerie électronique Thunderbird.

This release shipped with the 2.4 and 2.6 Linux kernel series, XFree86 4.3, GNOME 2.8 and KDE 3.3 and with a brand new installer. This new installer replaced the aging boot-floppies installer with a modular design with provided for more advanced installations (with RAID, XFS and LVM support) including hardware detection and making installations easier for novice users of all the architectures. It also switched to **aptitude** as the selected tool for package management. But the installation system also boasted full internationalization support as the software was translated into almost forty languages. The supporting documentation: installation manual and release notes, were made available with the release in ten and fifteen different languages respectively.

Cette version incluait les efforts des sous-projets Debian-Edu/Skolelinux, Debian-Med et Debian-Accessibility, qui ont augmenté le nombre de paquets éducatifs, liés au domaine médical ainsi que ceux spécialement conçus pour les personnes handicapées.

The sixth *DebConf*, Debconf5 was held in Espoo, Finland, from July 10th to July 17th, 2005 with over three hundred participants. Videos from this conference are available online.

The seventh *DebConf*, Debconf6 was held in Oaxtepec, Mexico, from May 14th to May 22nd, 2006 with around two hundred participants. Videos and pictures from this conference are available online.

### **4.5 Le[s ver](http://meetings-archive.debian.net/pub/debian-meetings/2006/debconf6/)s[ions 4](https://debconf6.debconf.org/).x**

<span id="page-15-0"></span>Debian 4.0 *Etch* a été publiée le 8 avril 2007 avec le même nombre d'architectures que celle de *Sarge*. Elle incluait le portage pour AMD64 mais avait laissé tombé celui pour m68k. Ce dernier était toutefois encore disponible dans la distribution *unstable*. Elle contenait environ 18 200 paquets binaires maintenus par plus de 1 030 développeurs Debian.

## **4.6 Les versions 5.x**

<span id="page-15-1"></span>Debian 5.0 *Lenny* a été publiée le 14 février 2009 avec une architecture de plus que son prédécesseur *Etch*. Elle incluait le portage pour les nouveaux processeurs ARM. Comme pour la version précédente, le portage pour l'architecture m68k était encore disponible dans *unstable*. Elle contenait environ 23 000 paquets binaires (construits à partir de plus de 12 000 paquets source) maintenus par plus de 1 010 développeurs Debian.

Avec la publication de [Debian L](https://www.debian.org/News/2009/20090214)enny intervint un changement dans la façon de nommer les versions intermédiaires. Ces versions utiliseraient dès lors un vrai micro numéro de version, ainsi la première version intermédiaire de Lenny était 5.0.1. Par le passé, un *r* auquel on accolait un numéro majeur et mineur (p. ex. 4.0r1) définissait la version intermédiaire.

The eighth *DebConf*, Debconf7, was held in Edinburgh, Scotland, from June 17th to 23th, 2007 with over four hundred participants. Videos and pictures from this conference a[re available o](https://lists.debian.org/debian-devel-announce/2009/02/msg00003.html)nline.

The ninth *DebConf*, Debconf8, was held in Mar de Plata, Argentina, from August 10th to 16th, 2008 with over two hundred participants. Videos and [pictures](https://debconf7.debconf.org/) from this conference are available online.

The te[nth](http://ftp.acc.umu.se/pub/debian-meetings/2007/debconf7/) *DebConf*, [Debc](https://gallery.debconf.org/debconf7)onf9, was held in Cáceres, Spain, from July 23th to 30th, 2009 with over two hundred participants. Videos and pictures [from this c](https://debconf8.debconf.org/)onference are available online.

The eleventh *[DebCo](http://ftp.acc.umu.se/pub/debian-meetings/2008/debconf8/)nf*, [Debconf](https://gallery.debconf.org/v/debconf8/)10, was held in New York City, United States of America, from August 1st to 7th, 2010 with DebCamp preceding it from July 25th to 31st. Over 200 people including Debian developers, maintainers, users gathered at the [Columb](http://ftp.acc.umu.se/pub/debian-meetings/2009/debconf9/)ia [Campus t](https://gallery.debconf.org/v/debconf9/)[o participat](https://debconf9.debconf.org/)e in the conference. Videos and pictures from this conference are avail[able online.](http://wiki.debconf.org/wiki/DebConf9/Pictures/GroupPhoto)

## **4.7 Les versions 6.x**

<span id="page-15-2"></span>Debian 6.0 *Squeeze* a été publiée le 6 février 2011.

Le Projet décida le 29 juillet 2009 d'adopter des gels temporaux afin de pouvoir publier les nouvelles versions en début d'année paire. Squeeze a été une exception dans cette nouvelle politique de publication sur deux ans afin de permettre de se caler sur cet agenda.

Cette politique a été adoptée pour fournir une meilleure prévisibilité aux utilisateurs de Debian ainsi que pour permettre aux développeurs de Debian d'optimiser leur pla[nning sur le long te](https://www.debian.org/News/2009/20090729)rme. Un cycle de deux ans pour les publications permet d'avoir plus de temps pour les changements perturbateurs, ce qui réduit les désagréments occasionnés aux utilisateurs. Des dates de gel prévisibles devraient également permettre de réduire la durée totale de la période de gel.

Toutefois et bien que le gel était attendu pour décembre 2009, l'annonce du gel de Squeeze arriva au mois d'août 2010, ce qui coïncida avec la célébration de la dixième conférence DebConf de New York.

Les nouvelles fonctionnalités incluent :

- Le noyau Linux 2.6.32, maintenant complètement libre et s[ans les fichiers problématiq](http://www.debian.org/News/2010/20100806)ues des microprogrammes (« firmware »).
- libc : eglibc  $2.11$
- La version 2.30.0 de GNOME avec quelques parties de 2.32
- KDE 4.4.5
- X.org 7.5
- Xfce 4.6
- OpenOffice.org 3.2.1
- Apache 2.2.16
- PHP 5.3.3
- MySQL 5.1.49
- PostgreSQL 8.4.6
- Samba 3.5.6
- $-$  GCC 4.4
- Perl 5.10
- Python 2.6 et 3.1
- 10 000 nouveaux paquets pour plus de 29 000 paquets binaires construits à partir de presque 15 000 paquets source.
- DKMS, une structure pour générer des modules du noyau Linux dont les sources ne se trouvent pas dans l'arbre des sources du noyau Linux.
- Le démarrage basé sur les dépendances des scripts d'initialisation en utilisant insserv, permettant l'exécution en parallèle de ces scripts, réduisant le temps de démarrage du système.
- Deux nouveaux portages, kfreebsd-i386 et kfreebsd-amd64.

De nombreux paquets commencèrent à utiliser le nouveau format de paquet source basé sur quilt. Ce nouveau format appelé « 3.0 (quilt) » pour les paquets non natifs permet de séparer les rustines Debian du code source. Un nouveau format « 3.0 (native) » fut également introduit pour les paquets natifs. Ces formats incluent de nouvelles fonctionnalités telles que la gestion des archives (tarball) amont multiples, la gestion des formats de compression bzip2 et lzma et l'inclusion de fichiers binaires.

The twelfth *DebConf*, Debconf11, was held in Banja Luka, Republic of Srpska, Bosnia and Herzegovina, [from 24 to 30 July](https://wiki.debian.org/Projects/DebSrc3.0) 2011, with DebCamp preceding it from 17 to 23 July.

The thirteenth *DebConf*, Debconf12, was held in Managua, Nicaragua, from 8 to 14 July 2012, with DebCamp preceding it from 1 to 6 July, and a Deb[ian Day on](https://debconf11.debconf.org/) 7 July.

## **4.8 Les versi[ons 7.x](https://debconf12.debconf.org/)**

<span id="page-16-0"></span>Debian 7.0 *Wheezy* a été publiée le 4 mai 2013. Cette nouvelle version de Debian incluait une variété intéressante de nouvelles fonctionnalités telles que la gestion multiarch (architectures multiples), plusieurs outils spécifiques pour le déploiement de nuage privé, un installateur amélioré et un ensemble complet de codecs multimédia et de frontaux qui supprima le besoin de dépôts tiers.

Le schéma de nommage pour les versions intermédiaires fut à nouveau modifié et cela juste après la publication de Wheezy. Ces dernières seront dès lors nommées par un numéro de version mineur, par exemple 7.1. Par le passé, les versions intermédiaires [étaien](http://www.debian.org/News/2012/20120425)t nommée par un numéro mi[cro de vers](https://www.debian.org/News/2011/20110726b)ion accolé aux numéros majeur et [mineur, par exemple 6.0.1.](http://www.debian.org/News/2012/20120425)

La gestion multiarchitecture fut introduite durant la onzième conférence DebConf. Cette fonctionnalité était alors un des buts de cette version. La gestion multiarchitecture est une manière radicale de re[penser la](https://lists.debian.org/debian-release/2013/05/msg01020.html) hiérarchie du système de fichiers par rapport aux chemins des bibliothèques et des en-têtes, afin de permettre à des programmes et à des bibliothèques d'architectures matérielles différentes d'être facilement installables en parallèle sur le même système. C'est très utile pour de nombreuses raisons, la plus commune étant de pouvoir installer des logiciels 32 et 64 bits sur la même machine et ayant les dépendances correctement résolues. Cette fonctionnalité est décrite en détails dans le manuel de multiarchitecture.

La procédure d'installation a été grandement améliorée. Le système peut désormais être installé à l'aide d'un logiciel de synthèse vocale, par exemple pour les personnes malvoyantes ne disposant pas de périphérique braille. Grâce à la contribution d'un grand nombre de traducteurs, le système d'installation est disponible dans 73 langues et plus d'une dizaine pour la synthèse vocale. De plus, et pour la première fois, Debian gère l'inst[allation et le démarrage UEFI](https://wiki.debian.org/Multiarch/HOWTO) pour les nouveaux PC 64 bits, mais sans toutefois la prise en compte de la gestion du *démarrage sécurisé* (Secure Boot).

Les autres nouvelles fonctionnalités et paquets logiciels mis à jour incluent :

- Le noyau Linux 3.2
- Le noyau kFreeBSD 8.3 et 9.0
- libc : eglibc  $2.13$
- L'environnement de bureau GNOME 3.4
- Les espaces de travail KDE Plasma et les applications KDE 4.8.4
- L'environnement de bureau Xfce 4.8
- X.org 7.7
- LibreOffice 3.5.4 (qui remplace OpenOffice)
- L'hyperviseur Xen 4.1.4
- Apache 2.2.22
- Tomcat 6.0.35 et 7.0.28
- PHP 5.4
- MySQL 5.5.30
- PostgreSQL 9.1
- Samba 3.6.6
- GCC 4.7 sur PC (et 4.6 ailleurs)
- Perl 5.14
- Python 2.7

— 12 800 nouveaux paquets pour plus de 37 400 paquets binaires construits à partir de presque 17 500 paquets source.

Pour davantage d'informations sur les nouvelles fonctionnalités introduites dans cette version, veuillez vous référer au chapitre *Quoi de neuf dans Debian 7.0* de *Wheezy* des notes de publication.

The fourteenth *DebConf* Debconf13, was held in Vaumarcus, Switzerland, from 11 to 18 August 2013, with DebCamp preceding it from 6 to 10 August, and a Debian Day on 11 August.

The fifteenth *DebConf* Debconf14, was held i[n Portland, United Sta](http://www.debian.org/releases/wheezy/releasenotes)tes of America, from 23 to 31 August 2014. With 301 attendees it was the largest Debco[nf in the Wes](https://debconf13.debconf.org/)tern hemisphere to date.

### **4.9 Les ver[sions 8.](https://debconf14.debconf.org/)x**

<span id="page-17-0"></span>Debian 8.0 *Jessie* a été publiée le 25 avril 2015.

Une modification majeure de cette version fut le remplacement du système d'initialisation historique *sysvinit* par *systemd* qui apportait de nombreuses améliorations et des durées de démarrage plus courtes. Son adoption fut toutefois douloureuse et créa de nombreux débats sur les listes de diffusion et se termina même par une résolution générale intitulée couplage du système d'initialisation qui fut votée par près de la moitié des développeurs 1.

Les autres nouvelles fonctionnalités et paquets logiciels mis à jour incluent :

- Apache 2.4.10
- [Asterisk 11](https://www.debian.org/vote/2014/vote_003).13.1
- Gimp 2.8.14
- Une version mise à niveau de l'environnement de bureau GNOME 3.14
- Collection de compilation GNU 4.9.2
- Icedove 31.6.0 (version démarquée de Mozilla Thunderbird)
- Iceweasel 31.6.0esr (version démarquée de Mozilla Firefox)
- Les espaces de travail KDE Plasma et les applications KDE 4.11.13

<sup>1.</sup> Le pourcentage de participants aux élections du chef de Projet de Debian des quatre dernières années tournaient généralement autour des 40 %.

- LibreOffice 4.3.3
- Linux 3.16.7-ctk9
- MariaDB 10.0.16 et MySQL 5.5.42
- Nagios 3.5.1
- OpenJDK 7u75
- Perl 5.20.2
- PHP 5.6.7
- PostgreSQL 9.4.1
- Python 2.7.9 et 3.4.2
- Samba 4.1.17
- Tomcat 7.0.56 et 8.0.14
- L'hyperviseur Xen 4.4.1
- L'environnement de bureau Xfce 4.10
- Plus de 43 000 nouveaux paquets prêts à l'emploi construits à partir de presque 20 100 paquets source.

Pour davantage d'informations sur les nouvelles fonctionnalités introduites dans cette version, veuillez vous référer au chapitre *Quoi de neuf dans Debian 8.0* de *Jessie* des notes de publication.

The sixteenth *DebConf* Debconf15, with DebCamp and the Open Weekend, took place in Heidelberg, Germany, from 9 to 22 August 2015.

The seventeenth *DebConf* Debconf16 was h[eld in Cape Town, So](https://www.debian.org/releases/jessie/releasenotes)uth Africa, from 23 June to 9 July 2016 (preceded by DebCamp and DebianDay). It was [the first Deb](https://debconf15.debconf.org/)Conf in Africa.

## **4.10 Les versi[ons 9.x](https://debconf16.debconf.org/)**

<span id="page-18-0"></span>Debian 9.0 (*Stretch*) fut publiée le 17 juin 2017.

Les nouvelles fonctionnalités et mises à jour de paquets incluaient :

- Apache 2.4.23
- Bind 9.10
- Calligra 2.9
- Emacs 25.1
- $-$  Firefox 50.0
- Environnement de bureau Gnome 3.22
- La collection de compilation GNU 6.3
- $-$  GnuPG 2.1
- L'espace de travail Plasma de KDE et ses applications version 5.8
- LibreOffice 5.2.7
- $-$  Linux 4.9
- MariaDB 10.1
- OpenJDK 8
- OpenSSH 7.4p1
- Perl 5.24
- PHP 7.0
- Postfix 3.1
- PostgreSQL 9.6
- Python 3.5
- Samba 4.5.8
- L'hyperviseur Xen 4.8.1
- L'environnement de bureau Xfce 4.12
- plus de 51 000 paquets prêts à l'emploi construits à partir de près de 25 000 paquets source.

Pour davantage d'informations sur les nouvelles fonctionnalités introduites dans cette version, veuillez vous référer au chapitre *Quoi de neuf dans Debian 9.0* des notes de publication de*Stretch*.

The eighteenth *DebConf* Debconf17 took place in Montreal, Canada, from 31 July to 12 August 2017, preceded by its DebCamp and the DebianDay.

The nineteenth *DebConf* Debconf18 [- the first DebCon](https://www.debian.org/releases/stretch/releasenotes)f in Asia - was held in Hsinchu, Taiwan, from 21 July to 5 August 2018, traditionally preceded by [the DebCam](https://debconf17.debconf.org/)p and an Open Day for the public.

## **4.11 The 10.x [Releas](https://debconf18.debconf.org/)es**

<span id="page-19-0"></span>Debian 10.0 (*Buster*) was released July 6th, 2019.

Les nouvelles fonctionnalités et mises à jour de paquets incluaient :

- Apache 2.4.38
- Bind 9.11
- Calligra 3.1
- Emacs 26.1
- Firefox 60.7
- GNOME desktop environment 3.30
- GNU Compiler Collection 8.3
- GnuPG 2.2
- KDE Plasma Workspaces and KDE Applications 5.14
- LibreOffice 6.1
- Linux 4.19
- MariaDB 10.3
- OpenJDK 11
- OpenSSH 7.9p1
- Perl 5.28
- PHP 7.3
- Postfix 3.3.2
- PostgreSQL 11
- Python 3.7.3
- Rustc 1.34
- Samba 4.9
- L'environnement de bureau Xfce 4.12
- more than 57,700 other ready-to-use software packages, built from nearly 25,000 source packages.

For more information on the new features introduced in this release, see the *What's new in Debian 10.0* chapter of *Buster* Release Notes.

Right after the release of *Buster*, the twentieth *DebConf* Debconf19 took place in Curitiba, Brazil, from 14 to 28 July 2019, together with DebCamp and an Open Day.

[The tw](http://www.debian.org/releases/buster/releasenotes)enty-first *DebConf* Debconf20 was held online - due to COVID-19 - from August 23rd to 29th, 2020.

## **4.12 The 11.x Releases**

Debian 11.0 (*Bullseye*) was released August 14th, 2021.

<span id="page-20-0"></span>Les nouvelles fonctionnalités et mises à jour de paquets incluaient :

- Apache 2.4.48
- Bind 9.16
- Calligra 3.2
- Emacs 27.1
- Firefox 78
- GNOME desktop environment 3.38
- GNU Compiler Collection 10.2
- GnuPG 2.2.27
- KDE Plasma Workspaces and KDE Applications 5.20
- LibreOffice 7.0
- $-$  Linux 5.10
- MariaDB 10.5
- OpenJDK 11
- OpenSSH 8.4p1
- Perl 5.32
- PHP 7.4
- Postfix 3.5
- PostgreSQL 13
- Python 3.9.1
- Rustc 1.48
- Samba 4.13
- the Xfce 4.16 desktop environment
- more than 59,500 other ready-to-use software packages, built from more than 25,000 source packages.

For more information on the new features introduced in this release, see the *What's new in Debian 11.0* chapter of *Bullseye* Release Notes.

Right after the release of *Bullseye*, the twenty-second *DebConf* Debconf21 was held online - due to COVID-19 - from August 24 to August 28, 2021. It was preceded by an (online) DebCamp from August 15 to August 23, 2021.

## **4.13 Événements importants**

#### <span id="page-20-1"></span>**4.13.1 Juillet 2000 : décès de Joel Klecker**

<span id="page-20-2"></span>On July 11th, 2000, Joel Klecker, who was also known as Espy, passed away at 21 years of age. No one who saw 'Espy' in #mklinux, the Debian lists or channels knew that behind this nickname was a young man suffering from a form of Duchenne muscular dystrophy. Most people only knew him as 'the Debian glibc and powerpc guy' and had no idea of the hardships Joel fought. Though physically impaired, he shared his great mind with others.

Joel Klecker sera regretté.

#### **4.13.2 Octobre 2000 : implémentation des dépôts de paquets**

<span id="page-21-0"></span>James Troup a rapporté qu'il avait travaillé sur une nouvelle implémentation des outils de maintenance de l'archive et avait basculé sur le regroupement de paquets (pools). À partir de cette date, les fichiers furent enregistrés dans un répertoire nommé d'après le paquet source correspondant à l'intérieur du répertoire de pools. Cela simplifie grandement le chevauchement de distributions telles que testing et unstable. L'archive est également structurée sous forme de bases de données ce qui accélère fortement les recherches.

Ce concept de gérer les archives de Debian à la manière d'un cache de paquet a été introduit en premier par Bdale Garbee dans ce message à la liste de diffusion debian-devel en mai 1998 déjà.

#### **4.13.3 Mars 2001 : décès de Christopher Rutter**

Le [1er mars](http://lists.debian.org/debian-devel/1998/05/msg01607.html) 2001, Christopher Matthew Rutter (aussi connu sous le pseudonyme « cmr ») a été tué à l'âge de 19 ans en étant percuté par une voiture. Christopher était un jeune et célèbre membre du projet Debian, aidant au portage ARM.

<span id="page-21-1"></span>Chris Rutter sera regretté.

#### **4.13.4 Mars 2001 : décès de Fabrizio Polacco**

<span id="page-21-2"></span>Le 28 mars 2001, Fabrizio Polacco a disparu des suites d'une longue maladie. Le projet Debian honore son excellent travail ainsi que son fort dévouement à Debian et au logiciel libre. Les contributions de Fabrizio ne seront pas oubliées, les autres développeurs iront de l'avant pour continuer son travail.

Fabrizio Polacco sera regretté.

#### **4.13.5 Juillet 2002 : décès de Martin Butterweck**

Le 21 juillet 2002, Martin Butterweck (aussi connu sous le pseudonyme « blendi ») a disparu après avoir combattu la leucémie. Martin était un jeune membre du projet Debian, qui avait rejoint récemment le projet.

<span id="page-21-3"></span>Martin Butterweck sera regretté.

#### **4.13.6 Novembre 2002 : incendie d'un serveur Debian**

Le 20 novembre 2002 aux environs de 8 heures CET, le centre des opérations réseau (NOC) de l'Université de Twente a pris feu. L'immeuble a brûlé entièrement. Les pompiers avaient abandonné tout espoir de pouvoir protéger la zone des serveurs. Le NOC hébergeait satie.debian.org qui contenait les archives de sécurité et non-US, de même que les bases de données des nouveaux responsables (nm) et de l'assurance qualité (qa). Debian a reconstruit ces services sur la machine klecker, qui avait récemment déménagé des États-Unis vers les Pays-Bas.

#### **4.13.7 November 2003: Several Debian servers hacked**

Le 19 novembre 2003 à 17:00 UTC, quatre des principaux serveurs web du projet pour le suivi de bogues, les listes de diffusion, la sécurité et les recherches web furent compromis. Les services furent interrompus pour permettre une inspection et il fut heureusement confirmé que les archives des paquets ne furent pas affectées par cette attaque. Le 25 novembre, tous les services furent remis en route.

#### **4.13.8 Mai 2004 : décès d[e Manuel](https://www.debian.org/News/2003/20031202) Estrada Sainz et Andrés García Solier**

Le 9 mai, Manuel Estrada Sainz (alias ranty) et Andrés García Solier (alias ErConde) ont été tués dans un tragique accident de voiture en rentrant de la conférence sur les logiciels libres tenue à Valence, en Espagne.

Manuel Estrada Sainz et Andrés García seront regrettés.

#### **4.13.9 Juillet 2005 : décès de Jens Schmalzing**

<span id="page-22-0"></span>Le 30 juillet, Jens Schmalzing (alias jensen) a été tué dans un tragique accident sur son lieu de travail à Munich en Allemagne. Il était impliqué dans Debian comme responsable de plusieurs paquets, parrain du portage PowerPC, membre de l'équipe du noyau, et a aidé à migrer le paquet du noyau pour PowerPC vers la version 2.6. Il maintenait également l'émulateur « Mac-on-Linux » et ses modules du noyau, et a aidé à la mise au point de l'installateur ainsi qu'aux activités locales à Munich.

Jens Schmalzing sera regretté.

#### **4.13.10 Décembre 2008 : décès de Thiemo Seufer**

<span id="page-22-1"></span>Thiemo Seufer (alias ths) est décédé le 26 décembre dans un accident de voiture. Il dirigeait la maintenance des portages MIPS et MIPSEL et il avait aussi participé en profondeur au développement de l'installateur Debian bien avant de devenir un développeur Debian en 2004. Membre de l'équipe QEMU, il écrivit la plupart de la couche d'émulation de MIPS.

Thiemo Seufer sera regretté.

#### **[4.13.1](http://lists.debian.org/debian-newmaint/2004/06/msg00021.html)1 July 2009: Steve Greenland died**

On July 18th Steve Greenland (stevegr) died of cancer. He was the maintainer of many core packages (such as cron) since he joined Debian in 1999.

<span id="page-22-2"></span>Steve Greenland will be missed.

#### **4.13.12 Août 2010 : décès de Frans Pop**

<span id="page-22-3"></span>Frans Pop (alias fjp) est décédé en août 2010. Frans était impliqué dans Debian comme le mainteneur de plusieurs paquets, comme un parrain du portage S/390 ainsi que comme un des membres les plus impliqués de l'équipe de l'installateur Debian. Il était un listmaster de Debian, le rédacteur et le gestionnaire de publications du « Guide de l'installation » et des notes de publications, et également un traducteur en hollandais.

Frans Pop sera regretté.

#### **4.13.13 Avril 2011 : décès de Adrian von Bidder**

<span id="page-22-4"></span>Adrian von Bidder (alias cmot) est décédé le 17 avril. Adrian faisait partie des membres fondateurs et était le secrétaire de debian.ch ; il suscita de nombreuses idées qui permirent à Debian Suisse d'être ce qu'elle est aujourd'hui. Adrian a aussi activement maintenu des paquets dans l'archive de Debian et a représenté le projet dans de nombreux événements.

Adrian von Bidder sera regretté.

#### **4.13.14 Mai 2013 : décès de Ray Dassen**

<span id="page-22-5"></span>Ray Dassen (alias jdassen) est décédé le 18 mai. Il était développeur Debian depuis plus de 19 années. Il a rejoint le projet en 1994 et a continué d'être un contributeur actif jusqu'à son décès. Ray était un des membres fondateurs de l'équipe Debian GNOME ; sa gentillesse et sa volonté ont participé à créer un état d'esprit de collaboration avec l'équipe GNOME. Il continua son engagement en étant le mainteneur de plusieurs paquets dont le plus notable était le tableur Gnumeric.

Ray Dassen sera regretté.

#### **4.13.15 Juillet 2014 : décès de Peter Miller**

<span id="page-22-6"></span>Peter Miller est décédé le 27 juillet. Peter était relativement nouveau dans le projet Debian, mais ses contributions aux Logiciels Libres remontent à la fin des années 1980. Il était un contributeur important à GNU gettext ainsi que l'auteur et mainteneur principal d'autres projets faisant partie intégrale de Debian, incluant, sans s'y limiter, srecord, aegis et cook. Peter était aussi l'auteur du papier *Recursive Make Considered Harmful*.

Peter Miller sera regretté.

#### <span id="page-23-0"></span>**4.13.16 Février 2015 : décès de Clytie Siddall**

Clytie Siddall est décédée en février 2015. Clytie contribuait depuis longtemps à la traduction vietnamienne de Debian ainsi qu'à de nombreux autres projets. Au sein de Debian, elle a travaillé sur la traduction de l'installateur, dpkg, apt et divers autres documentations. Elle a aussi contribué à la traduction au sein de la communauté GNOME et bien d'autres projets. Clytie était également membre de la fondation GNOME entre 2005 et 2007.

Clytie Siddall sera regrettée.

#### **4.13.17 Décembre 2015 : décès de Ian Murdock**

Ian Murdock, le fondateur du projet Debian et de sa communauté, est décédé en décembre 2015. Ian a très vite été en contact avec des ordinateurs et a d'ailleurs commencé à programmer dès l'âge de neuf ans. Dans l'idée et l'opportunité de faire quelque chose de mieux, il a débuté le projet Debian en août 1993. À cette époque, le concept même de « distribution » de Linux était nouveau. Inspiré selon ses mots par le partage de Linux par Linus Torvalds, il publia Debian avec l'intention que cette distribution soit construite de manière ouverte, dans l'esprit de Linux et GNU. Le rêve de Ian se poursuit : Debian est composée d'une forte communauté qui a favorisé le développement, la croissance et l'admiration. Elle reste incroyablement active avec des milliers de développeurs travaillant d'innombrables heures pour amener au monde un système d'exploitation fiable et sécurisé. Debian a suscité intérêt, curiosité et passion chez celles et ceux qui veulent faire quelque chose de mieux.

Debian 9 *Stretch* lui a été dédiée.

Ian Murdock sera regretté.

#### <span id="page-23-1"></span>**4.13.18 Septembre 2016 : décès de Kristoffer H. Rose**

Kristoffer H. Rose died on September 17th 2016 after a long battle with myelofibrosis. Kristoffer was a Debian contributor from the very early days of the project, and the upstream author of several packages, such as the LaTeX package Xy-pic and FlexML. On his return to the project after several years' absence, many of us had the pleasure of meeting Kristoffer during DebConf15 in Heidelberg.

Kristoffer H. Rose will be missed.

## <span id="page-23-2"></span>**4.14 Et après ?**

Le projet Debian continue son travail sur la distribution *unstable* (nom de code *Sid*, d'après le démoniaque et instable gamin du film « Toy Story 1 », qui ne devrait jamais être lâché dans le monde réel). Sid est le nom permanent donné à la distribution instable qui est « Still in Development » (toujours en développement). La plupart des nouveaux paquets ou des paquets mis à jour sont placés dans cette distribution.

The *testing* release is intended to become the next stable release and is currently codenamed *Bookworm*.

## <span id="page-24-0"></span>**Annexe A**

# **Le Manifeste de Debian**

Écrit par Ian A. Murdock, révisé le premier juin 1994, traduction française par Christophe Le Bars

### **A.1 Qu'est-ce que Debian Linux ?**

Debian Linux est une toute nouvelle sorte de distribution Linux. Au lieu d'être développée par une personne isolée ou un groupe, comme les autres distributions de Linux ont pu l'être dans le passé, Debian est développée de manière ouverte dans l'esprit de Linux et de GNU. Le premier objectif du projet Debian est de créer enfin une distribution qui vivrait selon la nature du nom Linux. Debian est soigneusement et consciencieusement construite et sera maintenue et gérée avec la même attention.

C'est aussi une tentative pour créer une distribution non commerciale qui sera capable de véritablement rivaliser sur le marché commercial. Elle sera éventuellement distribuée par la « Free Software Foundation » sur cédérom et « l'association Debian Linux » fournira la distribution sur disquette ou sur bande accompagnée de manuels imprimés, le support technique et les autres besoins de l'utilisateur final. Tout cela sera disponible pour un peu plus que le prix de revient, et le bénéfice sera utilisé pour d'autres développements de logiciels libres pour tous les utilisateurs. Une telle distribution est essentielle pour le succès du système d'exploitation Linux sur le marché commercial et elle doit être faite par des organisations ayant la possibilité de faire progresser avec succès et de défendre l'informatique libre sans la pression du profit ou de la rentabilité.

## **A.2 Pourquoi Debian a-t-elle été conçue ?**

Les distributions sont essentielles pour le futur de Linux. En premier lieu, elles éliminent le besoin pour l'utilisateur de repérer, télécharger, compiler, installer et d'intégrer un grand nombre d'outils essentiels permettant de construire un système Linux fonctionnel. Au lieu de cela, la charge de l'assemblage du système est supportée par le créateur de la distribution, dont le travail peut être partagé par des milliers d'autres utilisateurs. La plupart des utilisateurs goûteront en premier lieu à Linux au travers d'une distribution et la plupart des utilisateurs continueront à utiliser une distribution pour profiter de ses avantages même lorsqu'ils seront familiers avec le système d'exploitation. Par conséquent, les distributions jouent un rôle très important.

En dépit de leur importance évidente, les distributions ont peu attiré l'attention des développeurs. Il y a une simple raison à cela : elles ne sont ni faciles ni enthousiasmantes à construire et requièrent beaucoup d'effort continu de la part du créateur pour garder la distribution sans erreur et à jour. C'est une chose d'assembler un système à partir de rien ; cela en est une autre de s'assurer que le système est facile à installer pour d'autres, qu'il est installable et utilisable avec une large variété de configurations matérielles, qu'il contient des logiciels que d'autres trouveront utiles et qu'il est mis à jour lorsque les composants eux-mêmes sont améliorés.

Beaucoup de distributions ont commencé comme des systèmes réellement bons, mais le temps passant, l'attention pour maintenir la distribution est devenue une préoccupation secondaire. La « Softlanding Linux System » (mieux connue comme SLS) est un cas exemplaire. C'est certainement la distribution Linux disponible contenant le plus de bogues et la plus mal maintenue ; malheureusement, c'est certainement aussi la plus populaire. C'est, sans discussion, la distribution qui attire le plus l'attention des nombreux « distributeurs » commerciaux de Linux qui sont apparus pour capitaliser la popularité croissante du système d'exploitation.

C'est une mauvaise combinaison en fait, puisque la plupart des gens qui obtiennent Linux de ces « distributeurs » reçoivent une distribution Linux pleine de bogues et mal maintenue. Comme si cela ne suffisait pas, ces « distributeurs » ont une fâcheuse tendance à vanter de manière trompeuse des caractéristiques non fonctionnelles ou extrêmement instables de leurs produits. Ajoutez cela au fait que l'acheteur attendra, bien sûr, que le produit corresponde à sa publicité et au fait que beaucoup pourront voir Linux comme un système commercial (ils ont aussi une tendance à ne pas mentionner que Linux est libre, ni qu'il est distribué sous la licence GNU). Enfin, ces distributeurs font aujourd'hui suffisamment d'argent avec leurs efforts pour justifier l'achat de pages de publicité plus importantes dans plus de journaux ; c'est un exemple classique d'un comportement inacceptable récompensé par ceux qui ne connaissent rien de mieux. Clairement, quelque chose doit être fait pour remédier à cette situation.

## **A.3 Comment Debian tente-t-elle de mettre fin à ces problèmes ?**

Le processus d'élaboration de Debian est ouvert pour garantir que le système soit de la plus haute qualité et qu'il reflète les besoins de l'ensemble des utilisateurs. En impliquant des gens d'une grande variété de savoirs et d'horizons, Debian peut être développée de manière modulaire. Ces composants sont de haute qualité car les personnes dotées d'une expertise dans un certain domaine auront l'opportunité de construire et de maintenir les composants individuels de ce domaine. Impliquer ces gens garantit aussi que des suggestions valables pour l'amélioration pourront être incorporées dans la distribution pendant son développement ; de cette façon, la création d'une distribution est basée sur les besoins et les désirs des utilisateurs plutôt que sur les besoins et les désirs d'un constructeur. Il est très difficile pour une personne seule ou un petit groupe d'anticiper ces besoins et ces désirs à l'avance sans une participation directe d'autres personnes.

Debian Linux sera aussi distribuée sur support physique par la « Free Software Foundation » et « l'association Debian Linux ». Ainsi, Debian sera accessible aux utilisateurs sans accès à Internet ou FTP et offrira des produits et des services tels que manuels imprimés et support technique à tous les utilisateurs du système. De cette manière, Debian pourra être utilisée par beaucoup plus de personnes et d'organisations qu'il ne serait possible autrement, le but étant d'offrir un produit de qualité et non des profits, et les bénéfices des produits et des services offerts pourront être utilisés pour améliorer le logiciel lui-même pour tous les utilisateurs qu'ils aient payé ou non pour l'obtenir.

La « Free Software Foundation » joue un rôle extrêmement important pour le futur de Debian. Par le simple fait qu'elle le distribuera, un message est envoyé au monde : Linux n'est pas un produit commercial et il ne le sera jamais, mais cela ne veut pas dire que Linux ne sera jamais capable de rivaliser commercialement. Pour ceux d'entre vous qui ne sont pas d'accord, je vous demande d'observer le succès du GNU Emacs et de GCC, qui ne sont pas des produits commerciaux mais qui ont eu malgré cela un impact certain sur le marché commercial.

Le temps est venu de se concentrer sur le futur de Linux plutôt que sur le but destructeur d'enrichir quelqu'un au détriment de la communauté Linux tout entière et de son avenir. Le développement et la distribution de Debian ne sont peut-être pas la réponse aux problèmes que j'ai soulignés dans ce manifeste, mais j'espère qu'elle attirera au moins suffisamment l'attention sur ces problèmes pour permettre de les résoudre.